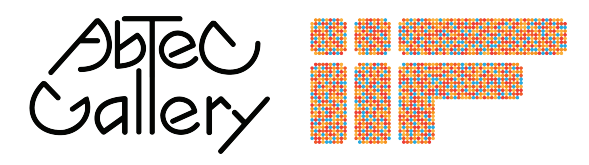

## **Beginner's Guide to Second Life**

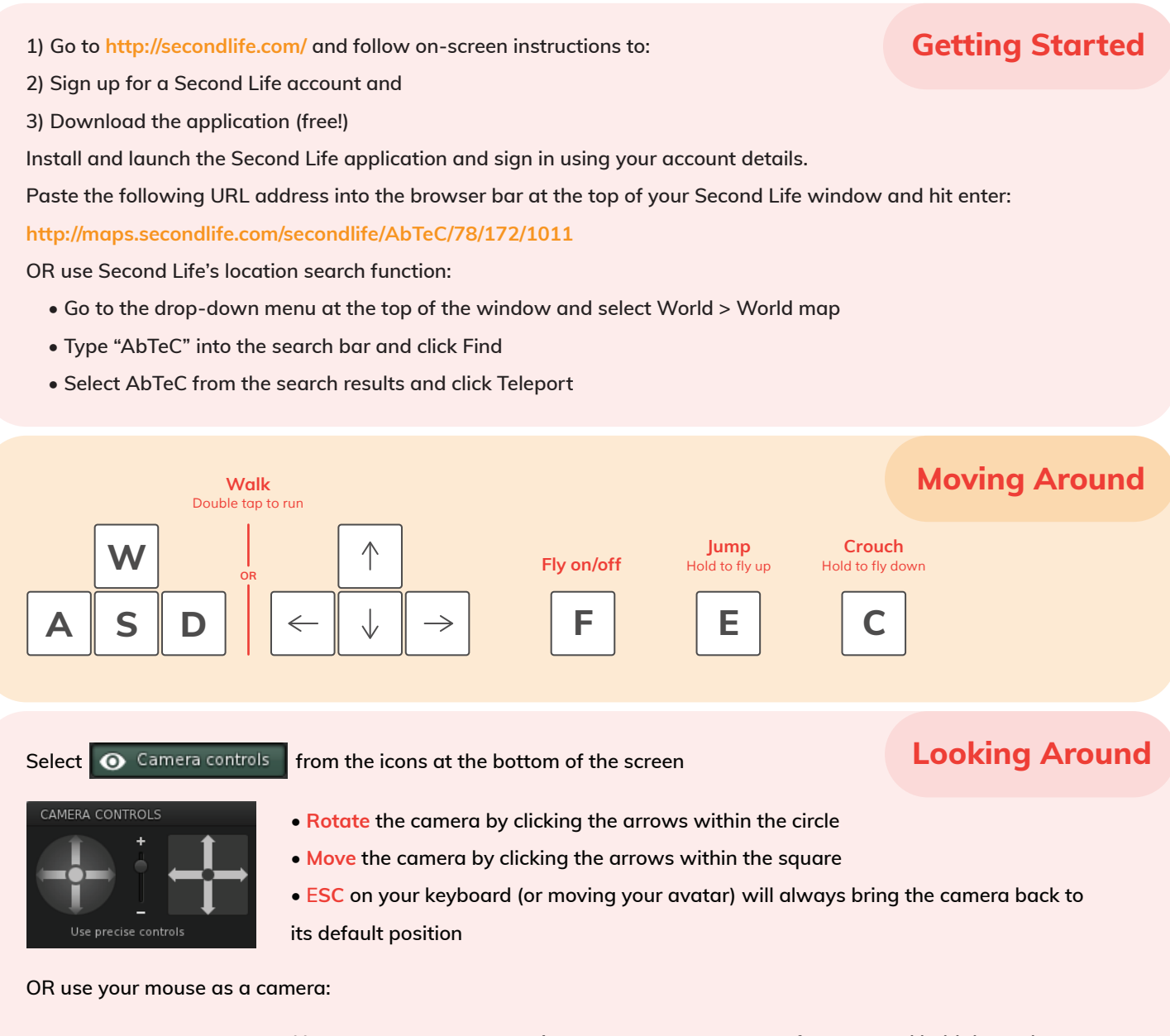

**OPTION** / **ALT**

**Hover your mouse over an item or avatar you want to focus on and hold down the OPTION/ALT button. The cursor becomes a magnifying glass. Now...**

**To rotate around the chosen point: hold down the Left mouse button and move the mouse side-to-side.**

**To zoom in/out, move the mouse up or down or Scroll using the mouse wheel.** 

**To rotate up/down, hold Control and move the mouse up/down. Add Shift to this combo to pan from side to side.**

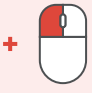

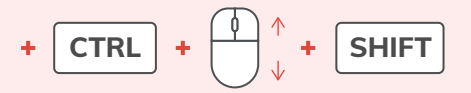

**Contact info@abtec.org if you need one-on-one assistance.** 

**Note: Any avatar "Abbi" is a member of the AbTeC team and can assist.**